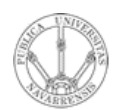

**REDES DE ORDENADORES** *Área de Ingeniería Telemática*

## CIDR

#### *Tema 3.- Interconexión de redes IP*

*Área de Ingeniería Telemática* http://www.tlm.unavarra.es

*Redes de Ordenadores Ingeniero Técnico de Telecomunicación Especialidad en Sonido e Imagen, 3º curso*

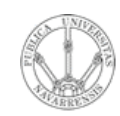

*Áre a*

*d e In g e niería*

*Tele m átic a*

### Temario

- 1.- Introducción
- 2.- Nivel de enlace en LANs
- 3.- Interconexión de redes IP
- 4.- Nivel de transporte en Internet
- 5.- Nivel de aplicación en Internet

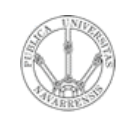

## Temario

- **RE D E** <u>ທ</u> **D E O R D E N A D O R E**  $\boldsymbol{\omega}$ *Áre a d e In g e niería Tele m átic a*
- 1.- Introducción
- 2.- Nivel de enlace en LANs

#### **3.- Interconexión de redes IP**

- Internetworking e IP
- Direccionamiento clásico
- CIDR
- Comunicación IP en LAN (ARP)
- Fragmentación y reensamblado. ICMP
- 4.- Nivel de transporte en Internet
- 5.- Nivel de aplicación en Internet

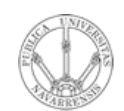

## Objetivo

- **REDES DE ORDENADORES**<br>Área de Ingeniería Telemática
- · Cómo asignar direcciones a redes y hosts
- Esquema de direccionamiento actual

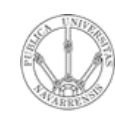

### Direccionamiento IP: Introducción

#### • Dirección IP:

identificador de 32bits para un interfaz de un host o router

- *Interfaz:* Conexión entre un host/router y un medio físico
	- Los routers típicamente tienen varios interfaces
	- Los hosts pueden tener varios interfaces
	- Una dirección IP asociada a cada interfaz

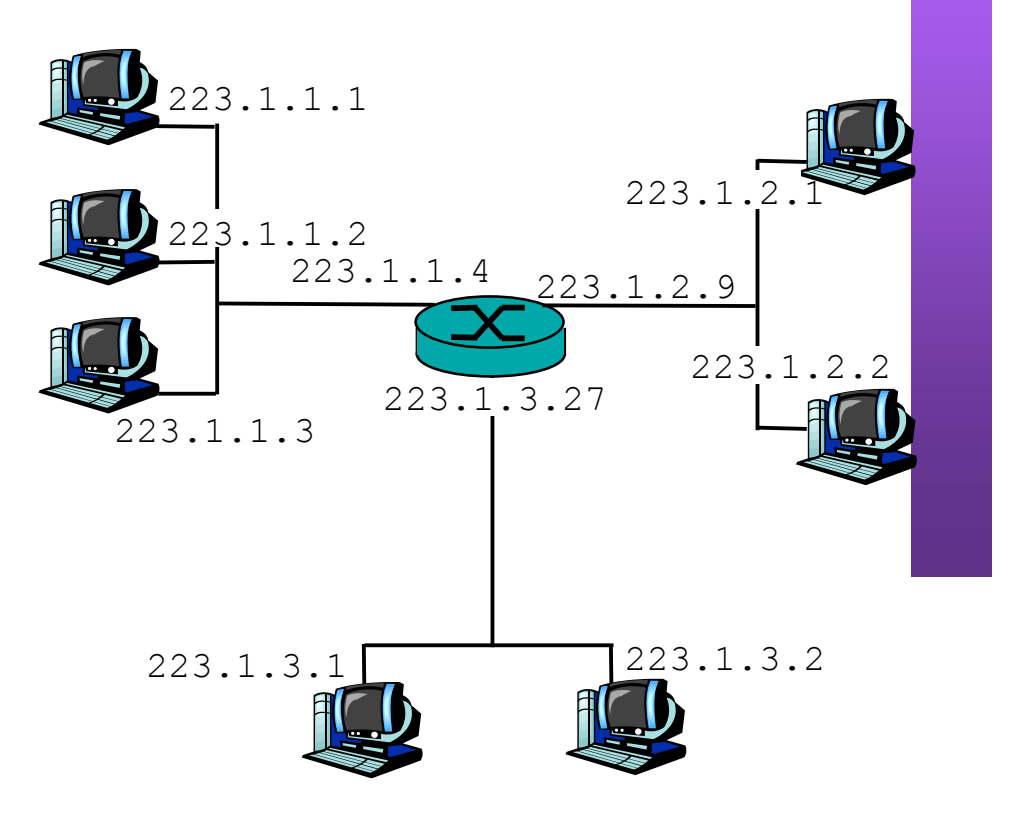

#### 223.1.1.1 = 11011111 00000001 00000001 00000001

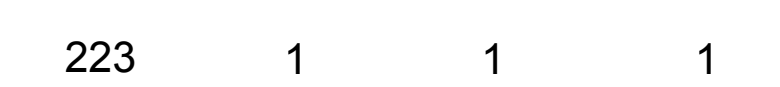

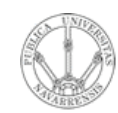

 $\boldsymbol{\omega}$ 

### Subredes

#### **RE D E** <u>ທ</u> **D E O R D E N A D O R E** *Áre a d e In g e niería Tele m átic a*

#### • Dos partes en la IP:

- Identificador de la red (bits más significativos)
- Identificador del host (bits menos significativos)
- *¿Qué es una subred?*
	- Interfaces de red con la misma parte de identificador de red en su dirección
	- Cada uno puede comunicarse con otro en su misma subred sin emplear un router

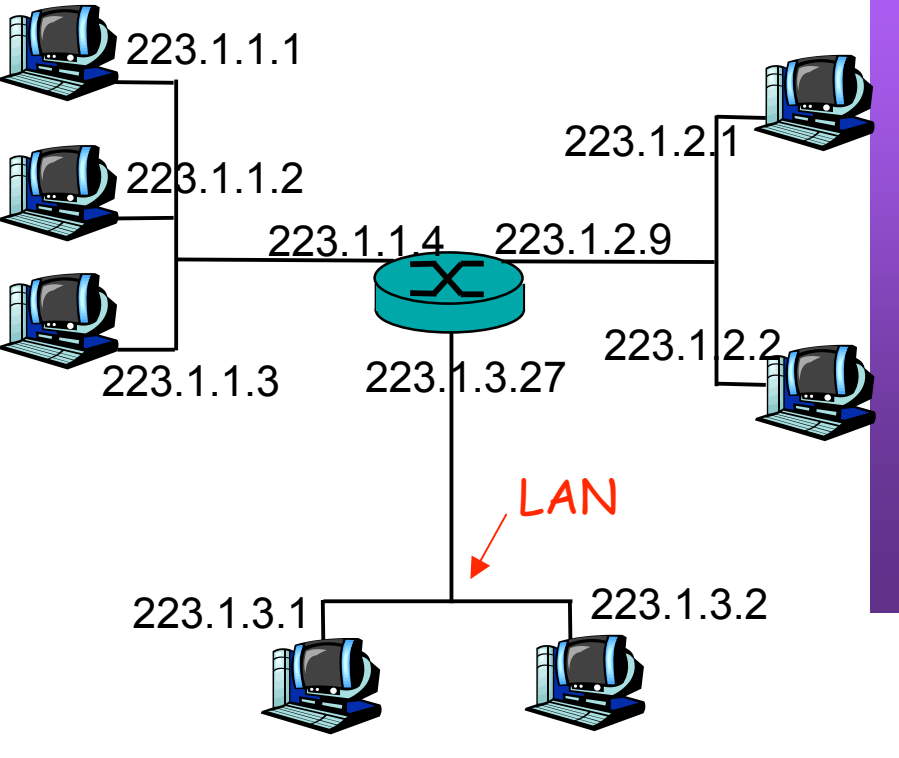

Red formada por 3 subredes

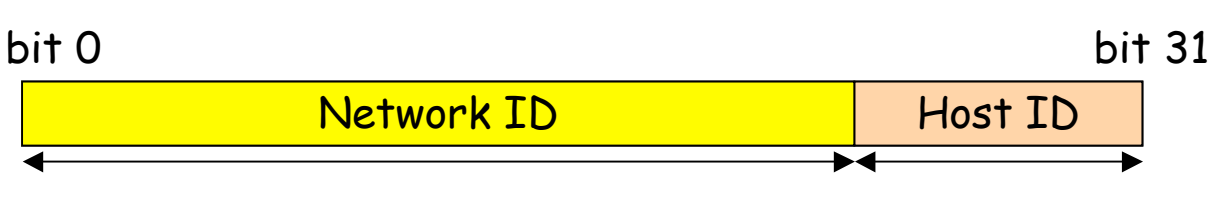

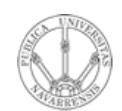

## **Subredes**

**REDES DE ORDENADORES**<br>Área de Ingeniería Telemática

Para reconocer las subredes presentes:

- Desconecte los interfaces  $\bullet$ de los routers
- Se crean zonas aisladas:  $\bullet$ las subredes (...)

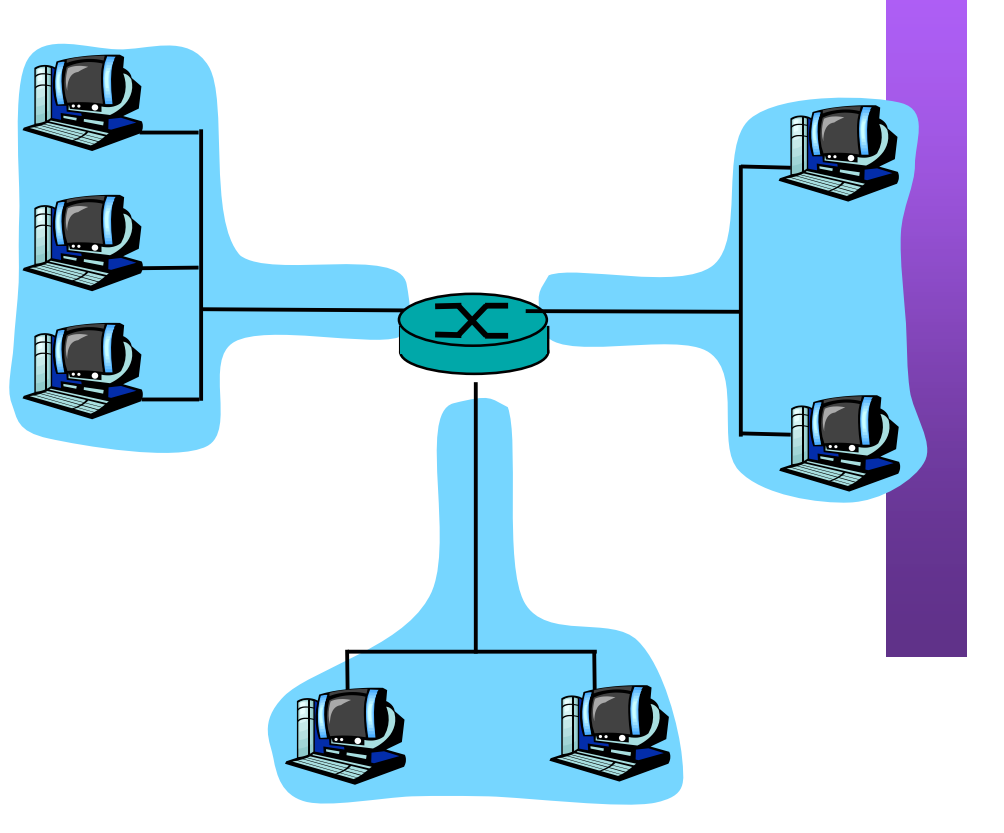

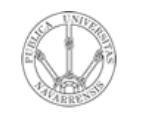

**E**  $\boldsymbol{\omega}$ 

**R E D E** <u>ທ</u> **D E O R D E N A D O R** *Áre a d e In g e niería Tele m átic a*

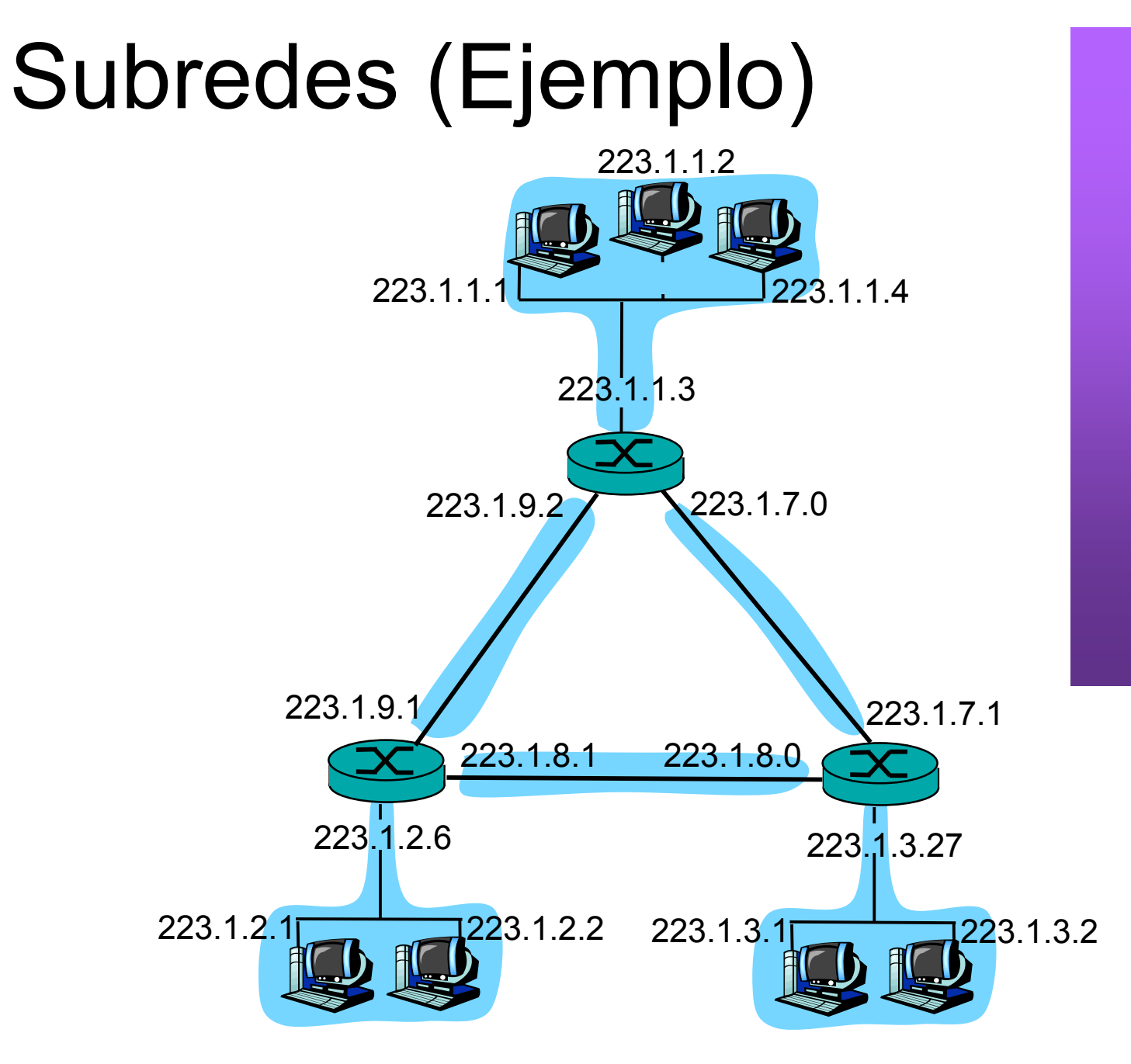

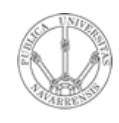

*Áre a*

*d e In g e niería*

*Tele m átic a*

#### CIDR: Classless InterDomain Routing

- La parte que es el identificador de subred puede ser de cualquier longitud
- Formato de direcciones: a.b.c.d/x, donde x es el número de bits en el identificador de subred
- Otra forma de marcar la separación es mediante la máscara de subred

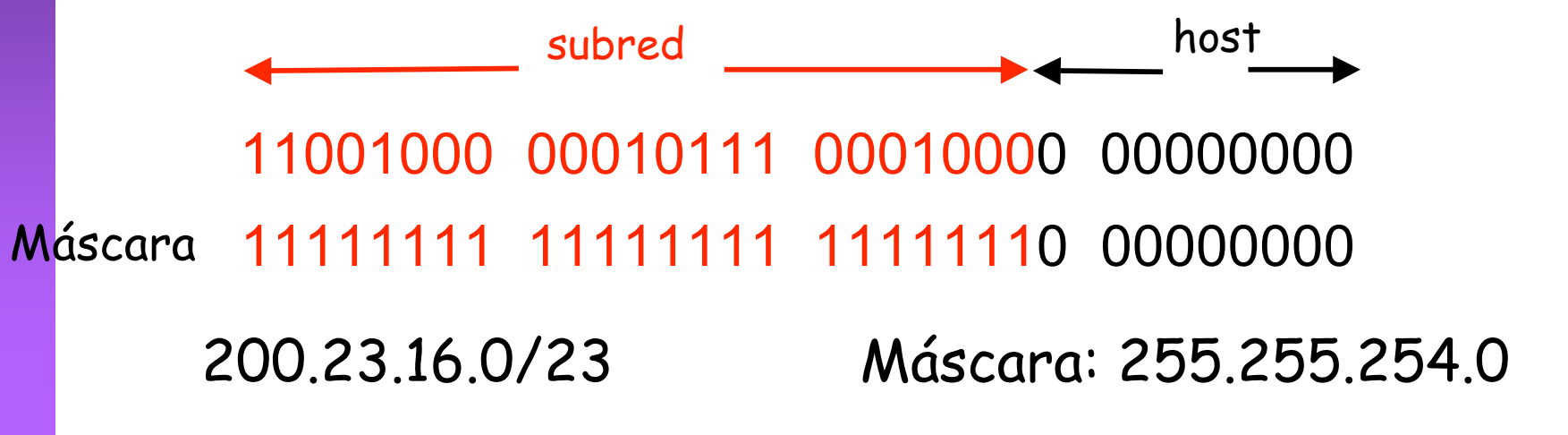

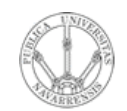

 $\boldsymbol{\omega}$ 

## ¿Una IP en una Red?

¿Cómo se puede saber con facilidad si una IP pertenece a una Red?

Aplicar la máscara:

¿ 200.23.17.42 pertenece a la red 200.23.16.0/23 ?

**11001000 00010111 00010001 00101010 11111111 11111111 11111110 00000000** AND **11001000 00010111 00010000 00000000**

Debe salir la dirección de la red: 200.23.16.0

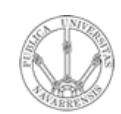

*Áre a*

*d e In g e niería*

*Tele m átic a*

### Valores reservados

- Si el Identificador del host es todo 0's esta dirección está reservada para hacer referencia a la red (dirección de red)  $200.23.16.0/23 \rightarrow 200.23.16.0$
- Si el Identificador del host es todo 1's esta dirección hace referencia *a todos los hosts de la subred* : Dirección de Broadcast

 $200.23.16.0/23 \rightarrow 200.23.17.255$ 

- Otra dirección de broadcast es la dirección de broadcast limitado:
	- $\Gamma$ odo 1's = 255.255.255.255
	- Es independiente de la red
	- Paquetes dirigidos a esa IP nunca son reenviados por los routers

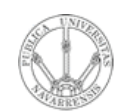

**REDES DE ORDENADORES<br>Área de Ingeniería Telemática** 

### Valores reservados

- Direcciones reservadas para redes privadas:
	- $-10.0.0.08$
	- $-172.16.0.0/12$
	- $-192.168.0.0/16$
	- Paquetes a esas IPs nunca deben llegar a Internet

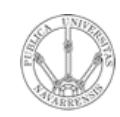

## CIDR

#### **Permite:**

- Asignar **redes más ajustadas** al tamaño necesario
- Bloque puede estar en cualquier rango disponible (**ignora clases**)

#### **Necesita:**

- Rutas deben emplear máscara
- El protocolo de enrutamiento debe transportar las máscaras
- Debería hacerse un reparto manteniendo jerarquía

#### *Regional Internet Registries* **(RIR):**

- RIPE NCC (www.ripe.net) Europa, Oriente Medio, Asia Central, África norecuatorial
- ARIN (www.arin.net) América, parte del Caribe y África subecuatorial
- APNIC (www.apnic.net) Asia y Pacífico
- LACNIC (www.lacnic.net) América Latina y Caribe

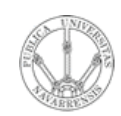

# **CIDR**

#### ¿Cómo actúan los hosts y los routers?

- Tienen configurado:
	- IP en cada uno de sus interfaces
	- Máscara en cada uno
	- Tabla de rutas

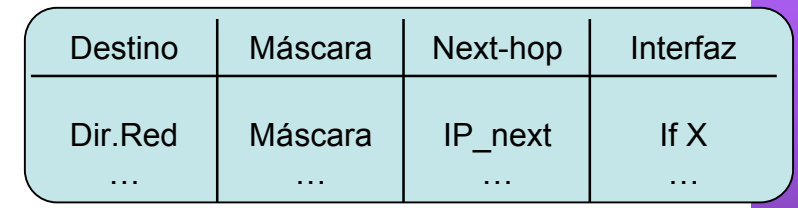

- Ojo: la máscara en una ruta no tiene por qué ser la de una red final
- $IP<sub>D</sub>$  que no es ninguna de sus direcciones IP
- Comprueba con cada ruta si Ileva hacia IP<sub>n</sub>:
	- (IP<sub>D</sub> AND Máscara) == Dir.Red) ? válida : no válida
- $\lambda$ . Ninguna ruta es válida ?  $\Rightarrow$  descarta paquete
- Escoge la ruta válida con *prefijo más largo* (máscara con  $más 1's)$
- **Longest Prefix Match**

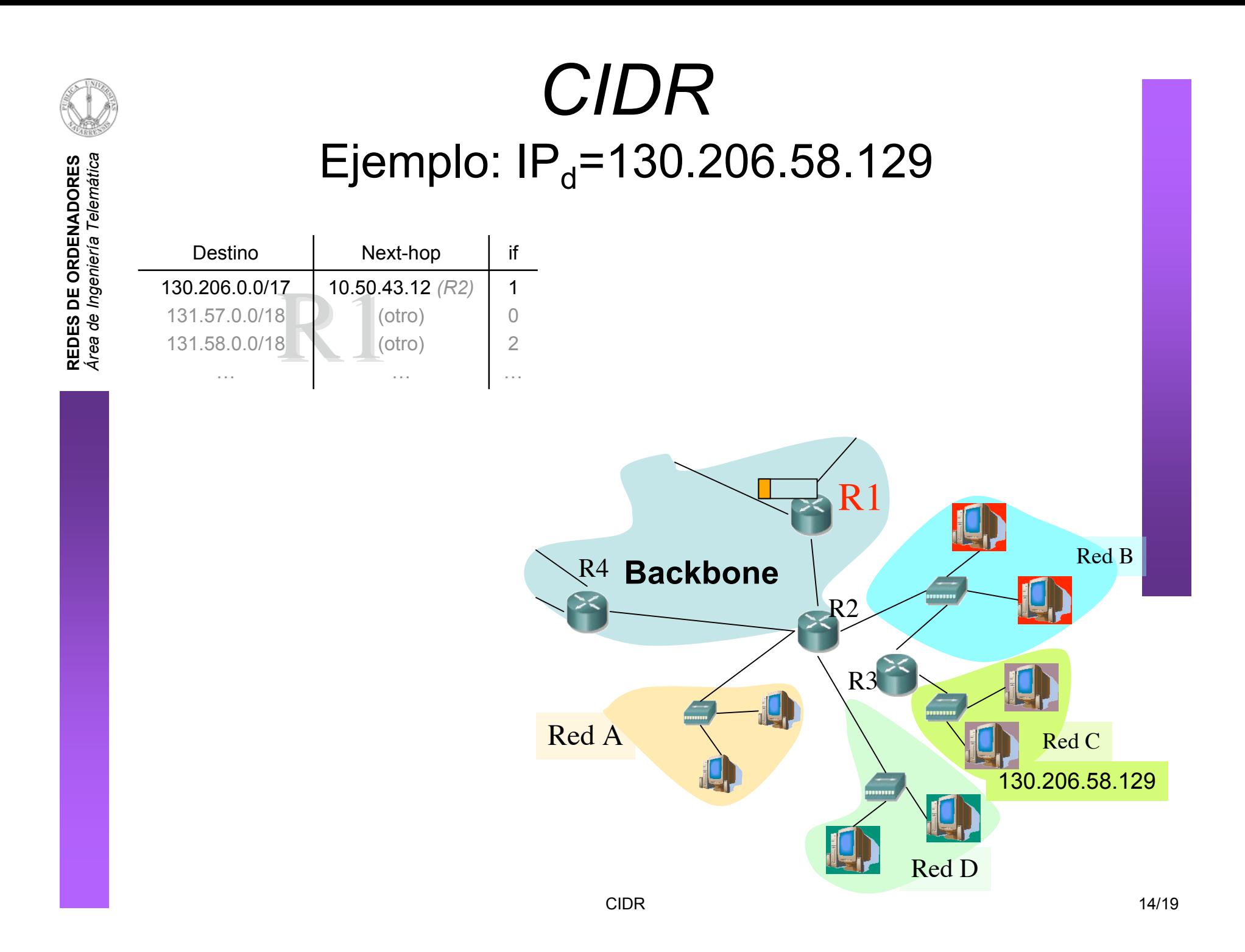

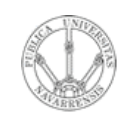

**REDES DE ORDENADORES**<br>Área de Ingeniería Telemática

### **CIDR** Ejemplo:  $IP_d$ =130.206.58.129

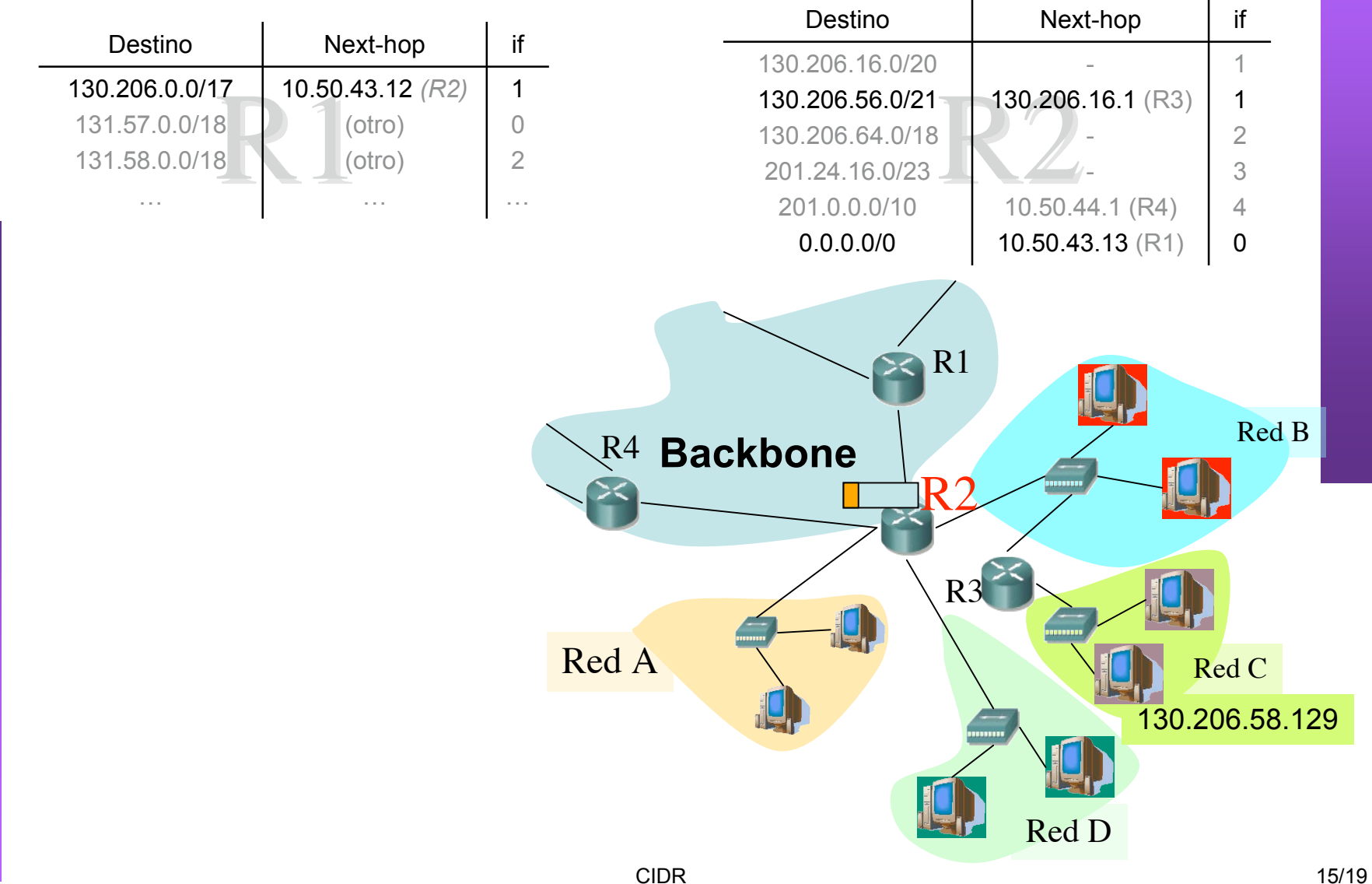

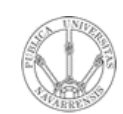

**O R E**  $\boldsymbol{\omega}$ 

*m átic a*

### *CIDR* Ejemplo:  $IP_d$ =130.206.58.129

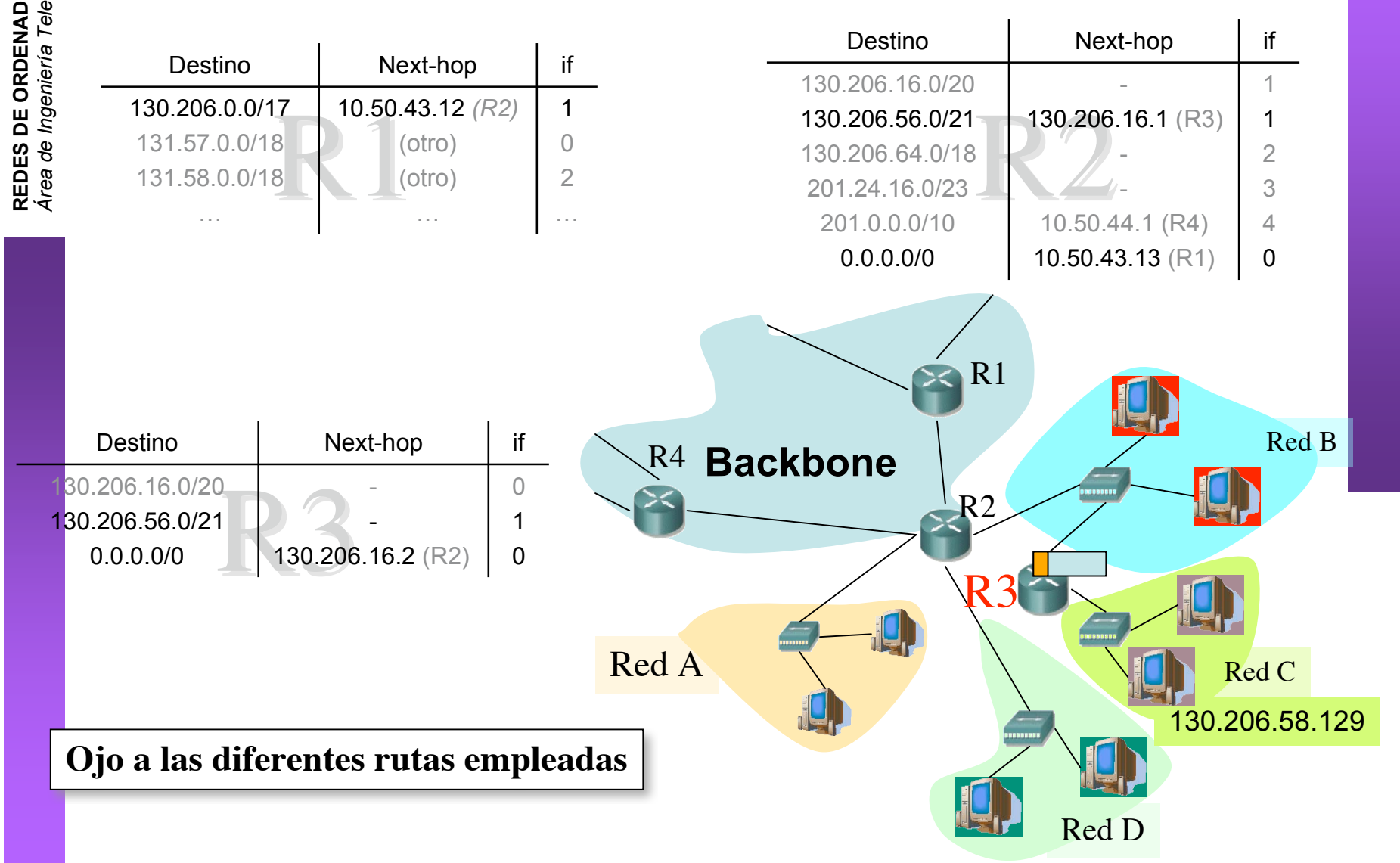

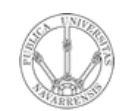

*Áre a*

*d e In g e niería*

*Tele m átic a*

### Resumen

- Flexibilidad en el tamaño de las redes empleando la máscara de red
- Asignar espacios de direcciones ajustados a las necesidades
- Hay direcciones reservadas en cada red
- La tabla de rutas contiene entradas con la dirección de la red destino y el siguiente salto
- Posibilidad de reducir los tamaños de las tablas de rutas

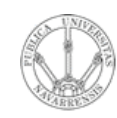

## Temario

- **RE D E** <u>ທ</u> **D E O R D E N A D O R E**  $\boldsymbol{\omega}$ *Áre a d e In g e niería Tele m átic a*
- 1.- Introducción
- 2.- Nivel de enlace en LANs

#### **3.- Interconexión de redes IP**

- Internetworking e IP
- Direccionamiento clásico
- CIDR
- Comunicación IP en LAN (ARP)
- Fragmentación y reensamblado. ICMP
- 4.- Nivel de transporte en Internet
- 5.- Nivel de aplicación en Internet

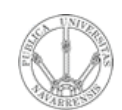

*Áre a*

*d e In g e niería*

*Tele m átic a*

## Próximas clases

*Problemas*

#### *Comunicación IP en LAN (ARP)*

- Lecturas:
	- [Kurose05] 5.4-5.4.2
	- 7 páginas

#### *Fragmentación y reensamblado. ICMP*

- Lecturas:
	- [Kurose05] 4.4.1-4.4.2
	- 10 páginas